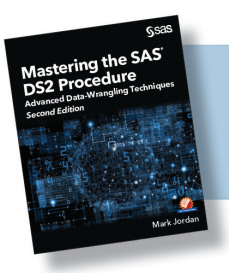

From Mastering the SAS DS2 Procedure.<br>Full book available for purchase here.

## **Contents**

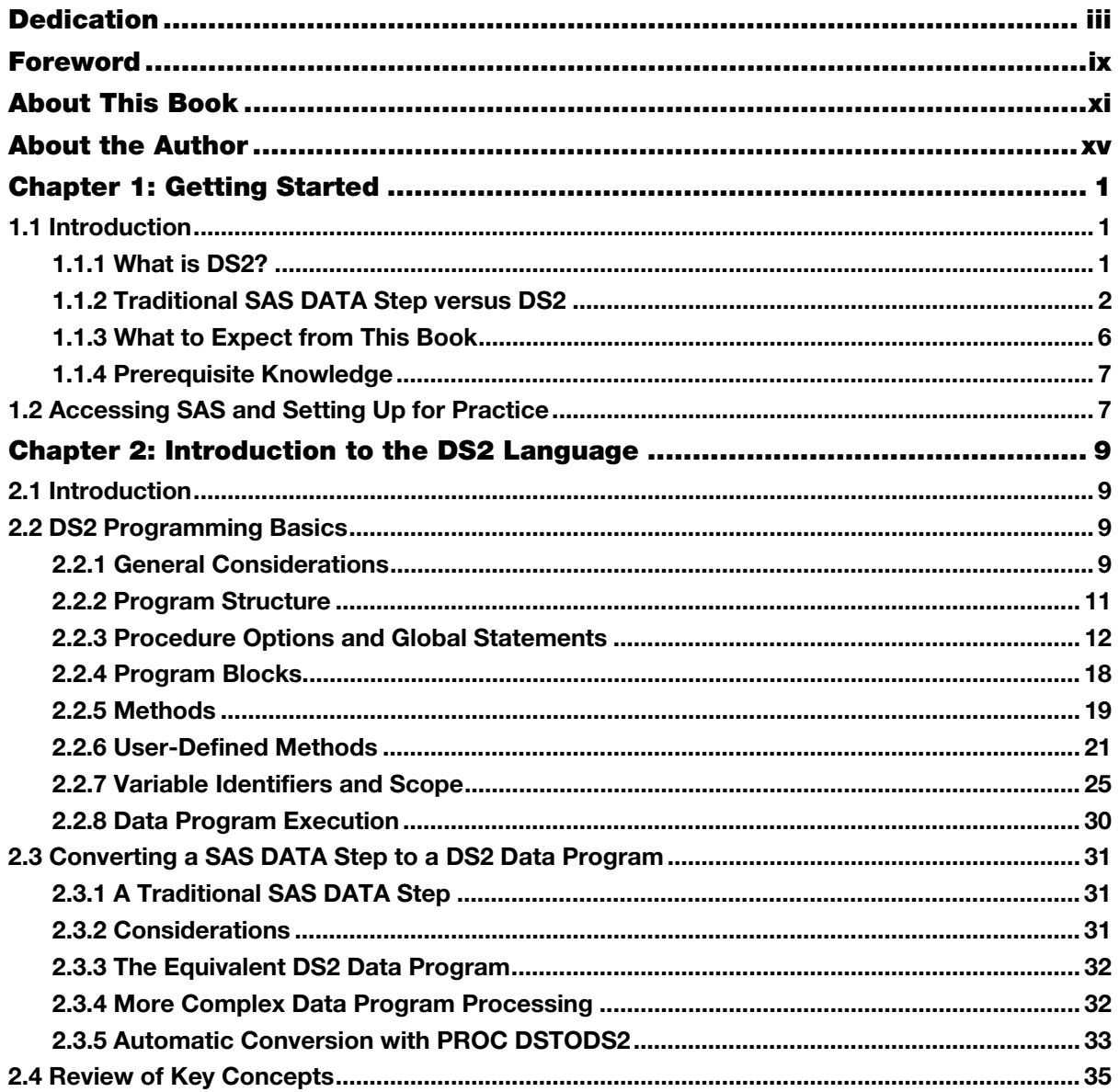

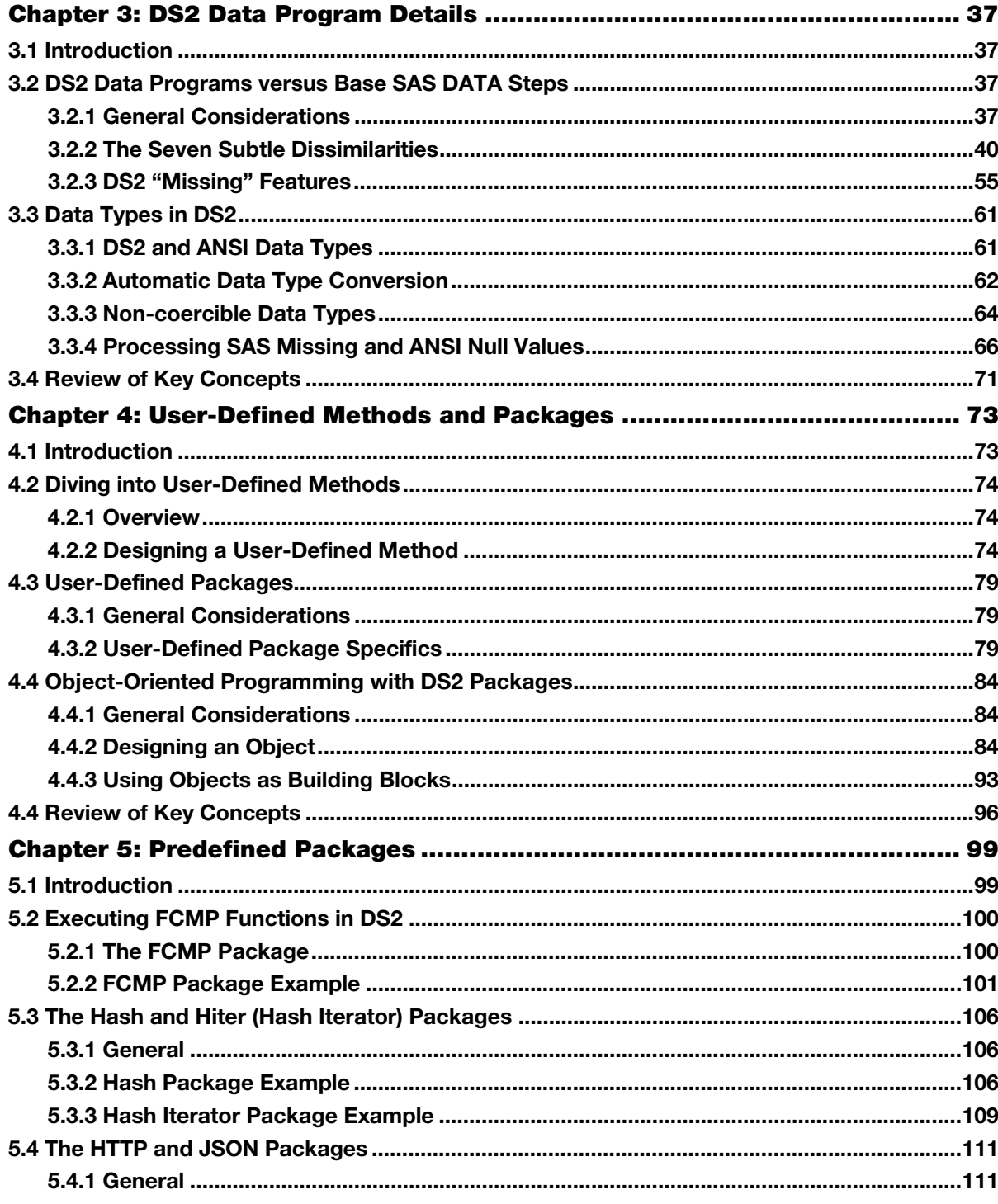

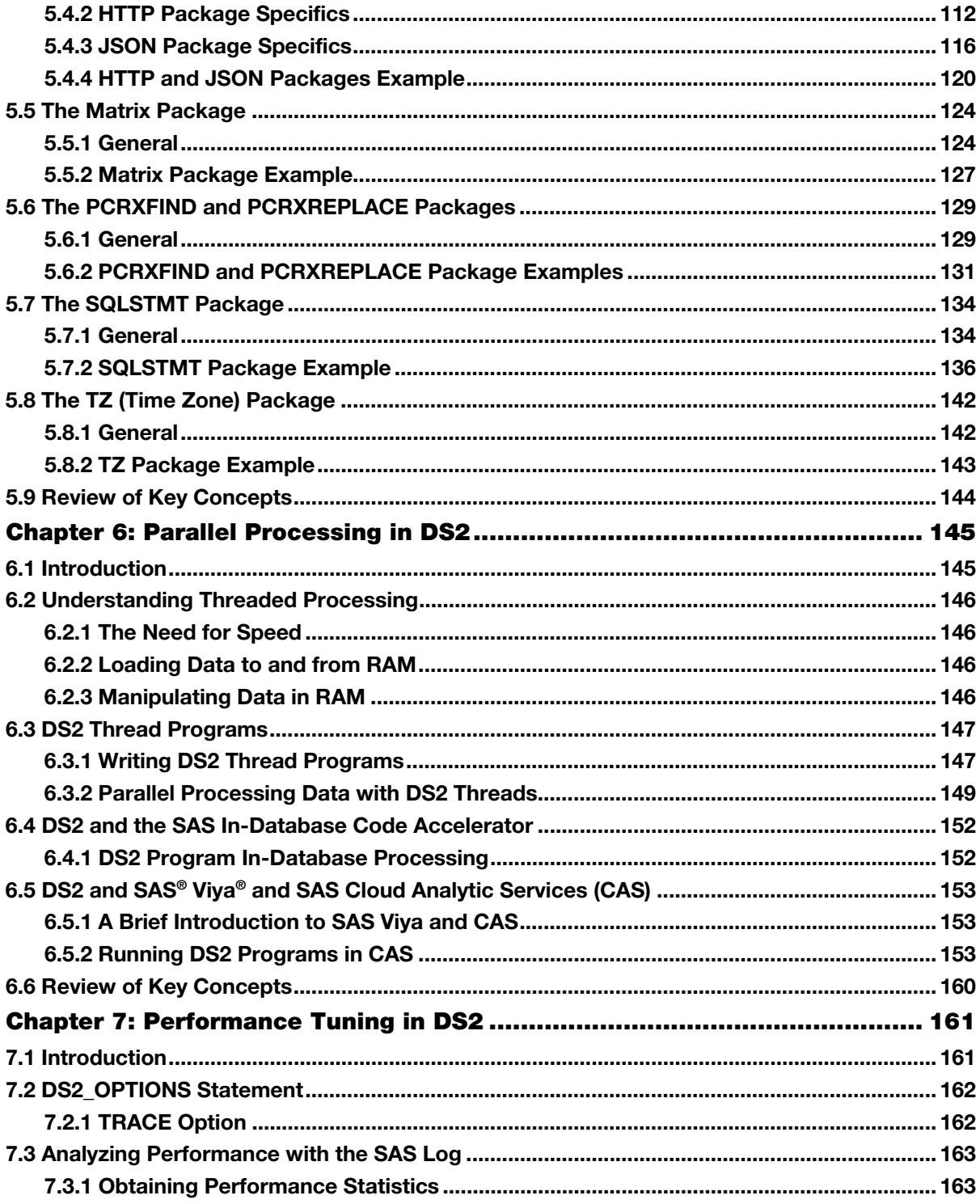

![](_page_3_Picture_9.jpeg)

From *Mastering the SAS® DS2 Procedure: Advanced Data-Wrangling Techniques, Second Edition* by Mark Jordan.<br>Copyright © 2018, SAS Institute Inc., Cary, North Carolina, USA. ALL RIGHTS RESERVED.